УДК 004.946

# **Способы виртуальной реконструкции памятников архитектуры**

Руденко М.П.

Донецкий национальный технический университет m.p.rudenko@gmail.com

*Руденко М.П. «Способы виртуальной реконструкции памятников архитектуры». Процесс создания виртуальной реконструкции архитектурной среды представляет не только научный, но и культурный интерес, так как виртуальная реконструкция утраченных памятников архитектуры – вклад в культурное и историческое наследие общества. В статье рассматриваются и анализируются основные способы геометрического построения частично или полностью утраченных памятников архитектуры для их виртуальной реконструкции. Способы построения объектов разделены на: способы, использующие для построения проективную геометрию, способы, использующие для построения геометрические примитивы и способы, использующие для построения моделирование из «облака точек». Проводится системный анализ каждого способа построения объекта. Выявляются их основные достоинства и недостатки при создании виртуальной реконструкции памятника архитектуры с целью выбора оптимального решения для применения на реальных примерах.* 

*Ключевые слова: памятник архитектуры, моделирование, виртуальная реконструкция, фотограмметрия, визуализация, 3D модель.*

# *Введение*

Геометрическое моделирование утраченных памятников архитектуры представляет целый ряд решений объемнопространственных задач, связанных с виртуальной реконструкцией полностью или частично утраченных архитектурных объектов. Методики, позволяющие проводить архитектурный, археологический, исторический анализы на основе трехмерного моделирования, стали сегодня довольно востребованными. В связи с этим быстрыми темпами набирает рост разработка и усовершенствование программного обеспечения, способствующего выполнять различные запросы и другие необходимые работы в области виртуальной реконструкции. Создание трехмерной модели любого вида сложности сейчас не представляет особого труда, так как современные графические редакторы, позволяющие осуществлять трехмерное моделирование, обладают всеми необходимыми инструментами для задания не только любой формы объекту, но и его текстуры и освещения.

В этой области актуальной задачей является работа по усовершенствованию моделирования архитектурных памятников, направленная на разработку методов, позволяющих сократить время моделирования, улучшить качество построения, визуализации и детализации, а также основанных на применении интеллектуального анализа данных для виртуальной реконструкции с использованием электронных баз данных

основных конструктивных и декоративных элементов.

Цель статьи – рассмотреть основные способы создания виртуальной реконструкции частично или полностью утраченных памятников архитектуры, позволяющих качественнее и точнее воссоздать облик реконструируемых объектов, а также классифицировать их.

# *Построение модели с использованием проективной геометрии*

Для реконструкции утраченных памятников архитектуры используют всевозможные иконографические материалы, т.е. старые фотографии объекта, чертежи и рисунки, изображения архитектурных объектов, выполненных в стиле соответствующей эпохи, а для частично утраченных объектов – фотографии их натурных съемок.

Принцип построения объекта по фотографии называется фотограмметрией. Стандартный путь построения объекта в фотограмметрии – проецирование основных линий объекта с фотографии на плоскость для нахождения точек схода. По точкам схода выстраивается безмасштабная пропорциональная форма объекта. Определение основных размеров объекта можно определить либо при проведении обмерных работ его оставшейся части, либо, если памятник полностью утрачен – по оставшемуся чертежу. Если от утраченного памятника осталось несколько фотографий, по которым сложно определить размеры, то во

ISSN 2411-720X (Print) ISSN 2413-0834 (Online)

внимание берутся похожие по стилю, построенные в тот же отрезок времени уцелевшие памятники архитектуры.

Построение объекта таким способом в графическом редакторе AutoCAD позволяет корректно воссоздать все его архитектурнопланировочные чертежи, а также задать правильный масштаб.

Следует отметить научные работы в этом направлении – работа Маркова Б.Г., посвященная геометрическому моделированию утраченных памятников архитектуры, используя теорию нечетных множеств [1], и работа Рачкиной Н.Г., автора графической программы CRec по компьютерной реконструкции фотоперспективы памятников архитектуры [2].

Марков Б.Г. предлагает при геометрическом построении объекта заменить идеальные геометрические понятия на нечеткие и вероятностные, при которых точка будет представлять собой эллиптическую область с заданными границами (рис. 1). На основе своей теории он автоматизировал процесс геометрического моделирования утраченных архитектурных памятников в программе AutoCAD с помощью языка программирования AutoLisp [3].

Рачкина Н.Г. предлагает автоматизировать процесс построения архитектурного памятника, используя точки схода. Ею создана компьютерная программа Crec (Computer Reconstruction), которая строит параллелепипед на основе ввода координат точек схода для построения треугольника схода и габаритные точки коробки здания (рис. 2, 3).

Крейдун Ю.А. предлагает свой программный продукт для компьютерного построения утраченного памятника архитектуры по прямым линиям, сходящимся в точках схода на основе одной фотографии [4].

Свой математический аппарат по перспективному проектированию объектов он автоматизировал в программе 3D Recoverer, который строит каркасную модель объекта на основе одной фотографии (рис. 4).

Все эти работы объединяет способ построения утраченного памятника архитектуры на основе фотоизображения. Он сводится к построению перспективы объекта для нахождения точек схода.

Достоинством данного метода является четкое геометрическое перспективное построение архитектурного объекта, на основе которого можно построить фронтальные и боковые фасады, а также определить схему плана здания и основные размеры объекта.

Недостатком данного метода является дополнительная затрата времени, по сравнении с другими методами, на последовательное построение объекта.

# *Построение модели с использованием геометрических примитивов*

Построение модели с использованием геометрических примитивов предлагает трехмерную реализацию. Научная работа Пола Дебевека, специалиста в области компьютерной графики, – яркий пример использования примитивов для построения архитектурных объектов [5]. Результатом его работы является графический редактор «Facade», в котором на фоне фотографии маркируются основные грани архитектурного объекта для того, чтобы определить его геометрию. Далее, редактор подбирает оптимальные геометрические формы для построения объекта. Заключительным этапом становится наложение материалов и текстур на объект для дальнейшей визуализации.

Данный метод является наглядным примером быстрой визуализации. Он также может использовать для построения всего одну фотографию или даже рисунок (рис. 5).

К сожалению, в нынешнее время метод не используется на практике, хотя его доработка могла бы улучшить качество реконструкции утраченных памятников архитектуры. Графический редактор «Facade» был выкуплен компанией Adobe и на его основе был разработан редактор «Canoma», который позже не усовершенствовался [6].

# *Построение модели с использованием моделирования из «облака точек»*

Моделирование из «облака точек» сейчас является наиболее популярным способом построения геометрической модели утраченного памятника архитектуры. Модель такого типа получают либо путем лазерного сканирования объекта [7], либо обработкой фотографий архитектурного объекта в фотограмметрических графических редакторах, использующихся в среде архитекторов и археологов [8].

Модель, полученная в результате лазерного сканирования, состоит из тысячи полигонов и соответственно имеет большой вес, поэтому не все графические редакторы способны открыть и редактировать ее. Это либо такие гиганты, как компания Autodesk, либо компании, создающие ПО для обработки отсканированной трехмерной модели (рис. 6) [9]. Явным преимуществом такого способа построения утраченных архитектурных памятников является уже воссозданная виртуальная модель, требующая незначительной доработки. Однако, с виду законченная модель не так проста в редактировании, так как содержит огромное количество полигонов, редактирование которых превращается в долгий процесс.

Использование оборудования для лазерного сканирования является дорогостоящим, требует определенного навыка работы с ним и не всегда удобно для далеких поездок. Поэтому, специалисты в области архитектуры и археологии, занимающиеся оцифровкой и 3D реконструкцией утраченных памятников архитектуры, используют более дешевые и легкие методы получения полигональной модели объекта [10, 11], (рис. 7, 8). А именно: применение обычной цифровой камеры вместо лазерного сканера, что значительно облегчает вес оборудования в полевых работах, а также использование доступных графических редакторов для обработки сделанных фотографий и превращения их в трехмерную модель из «облака точек».

Способ создания модели из «облака точек» предполагает наличие нескольких фотографий объекта, желательно с натурной съемки и сделанных по всему периметру объекта, и поэтому не особо подходит для случаев, когда от архитектурного памятника осталось лишь одно фотоизображение или чертеж.

# *Выводы*

Рассмотрены и проанализированы основные способы геометрического построения моделей объектов для создания виртуальной реконструкции частично или полностью

утраченных памятников архитектуры. Проведена их классификация по пути построения на: способы, использующие для построения проективную геометрию; способы, использующие для построения геометрические примитивы и способы, использующие для построения полигональное моделирование. Выявлены их основные достоинства и недостатки при построении трехмерной модели для создания виртуальной реконструкции архитектурного памятника. Оптимальным решением для создания виртуальной реконструкции полностью утраченного архитектурного памятника по оставшимся фотографиям и рисункам является его воссоздание с использованием геометрических примитивов, так как этот процесс сокращает время на построение геометрической модели объекта. Реконструкцию частично утраченного архитектурного памятника, модель которого можно воссоздать по оцифрованным фотографиям с натурных съемок, оптимальным будет сделать с применением фотограмметрических графических редакторов, работающих с «облаком точек».

В дальнейшей в работе предлагается использовать полученные выводы на практике при создании виртуальной реконструкции реального частично утраченного архитектурного памятника.

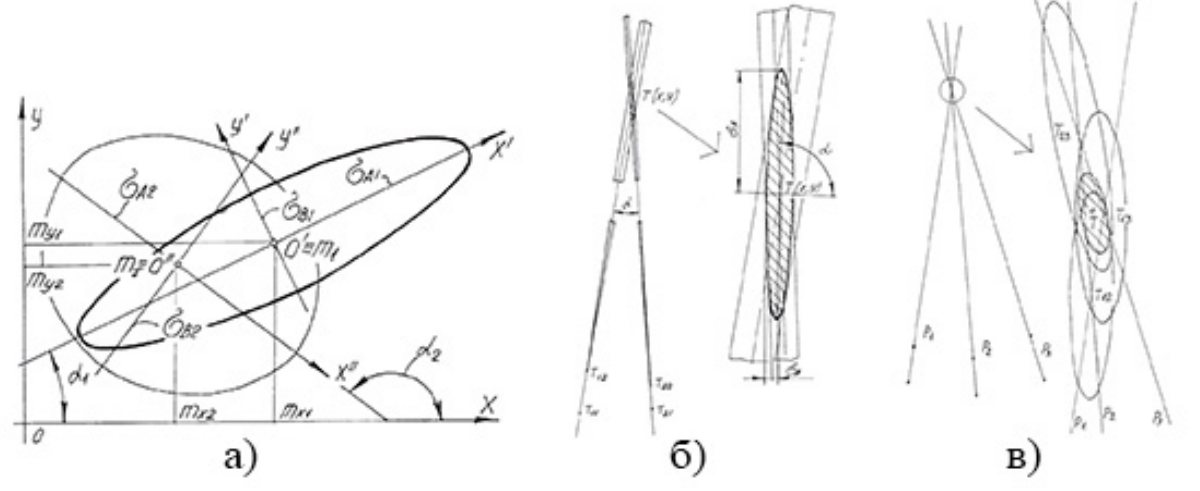

#### Рисунок 1. – Изображения:

а) определения меры принадлежности пары двухмерных нечетких точек: m – математическое ожидание; σ – среднее квадратичное отклонение;

б) области возможных пересечений двух прямых. Т – точка пересечения пары прямых (точка-область);  $T_{11}$ ,  $T_{12}$ ,  $T_{21}$ ,  $T_{22}$  – точки (эллиптические области), через которые проходят нечеткие прямые; о – среднее квадратичное отклонение;

в) определение точки схода вертикальных прямых.  $P_1$ ,  $P_2$ ,  $P_3$  – нечеткие прямые;  $T_{12}$  – область возможных пересечений прямых  $P_1$ ,  $P_2$ ;  $T_{13}$  – область возможных пересечений прямых  $P_1$ ,  $P_3$ ;  $T_{23}$  – область возможных пересечений прямых  $P_2$ ,  $P_3$ ; T – область пересечений прямых  $P_1$ ,  $P_2$ ,  $P_3$ , [3]

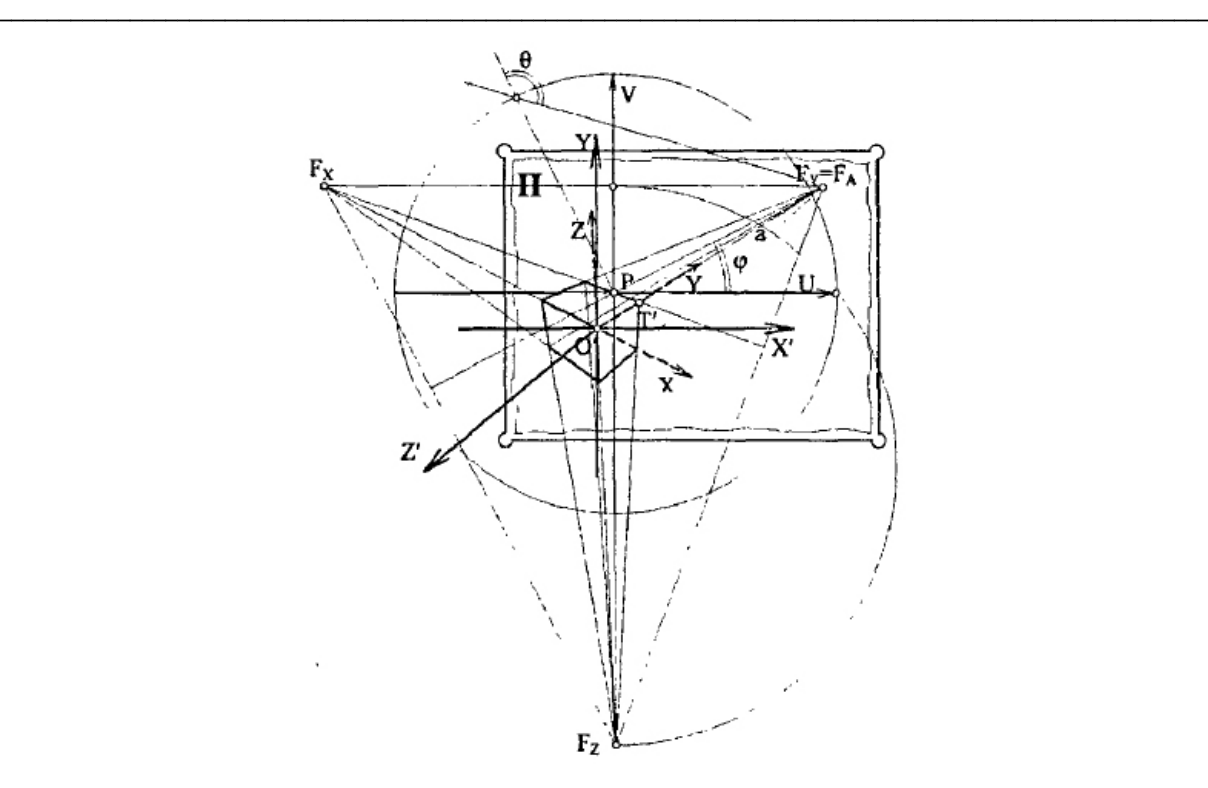

Рисунок 2. – Изображение привязки пространственной системы координат OX'Y'Z к проекционному аппарату перспективы на основе вычисленных элементов внутреннего проектирования [2]

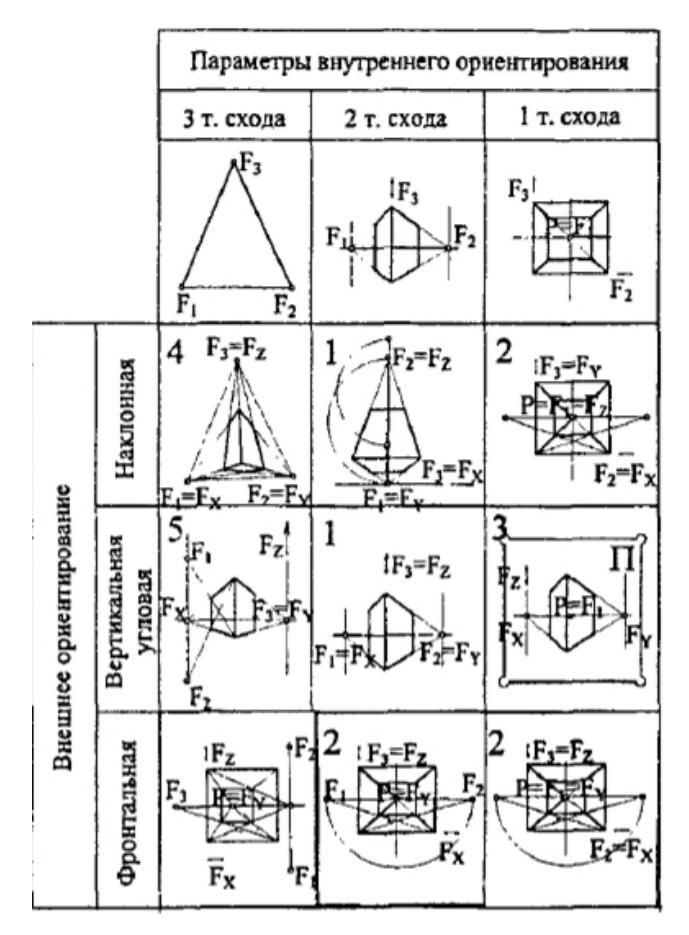

Рисунок 3. – Классификация фотоперспективы по внутреннему и внешнему ориентированию [2]

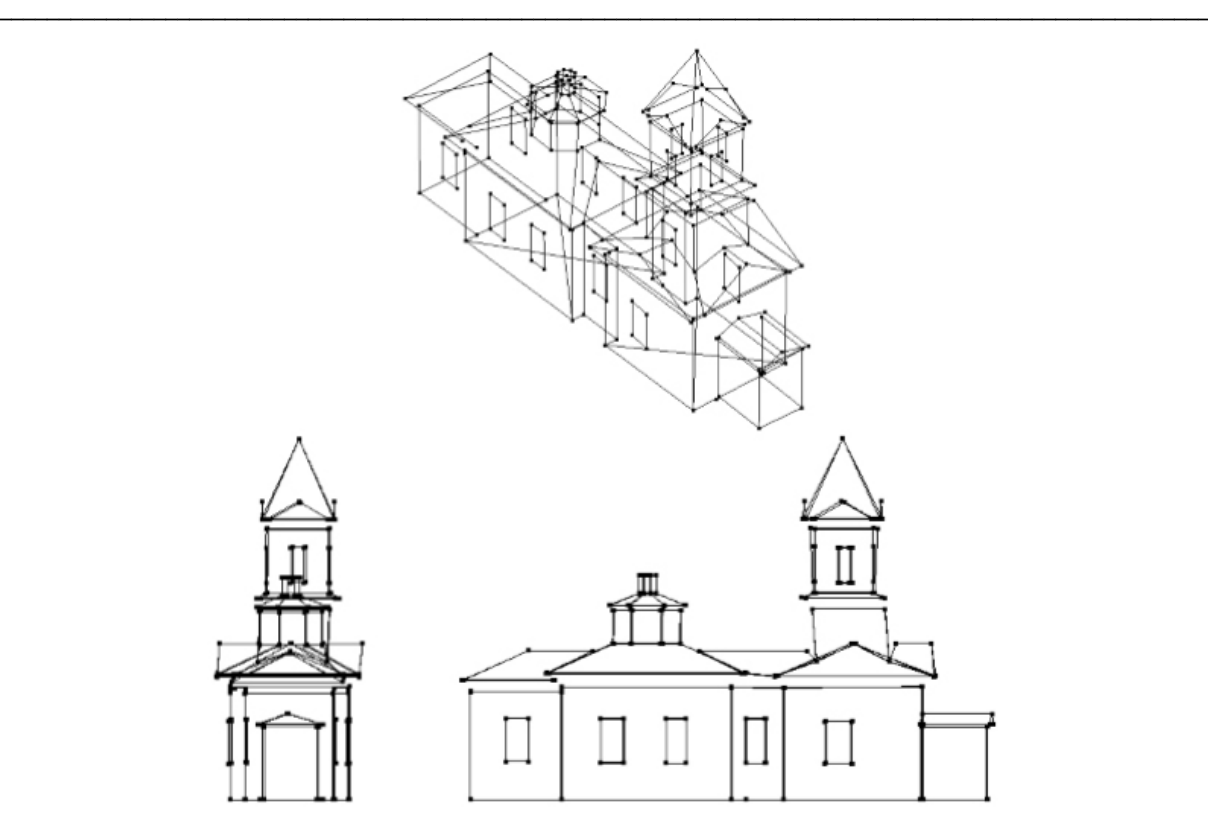

Рисунок 4. – Изображение трехмерной проволочной модели основных архитектурных форм Никольского храма: аксонометрическая проекция (вверху); вид с запада (слева), вид с севера (справа) [4]

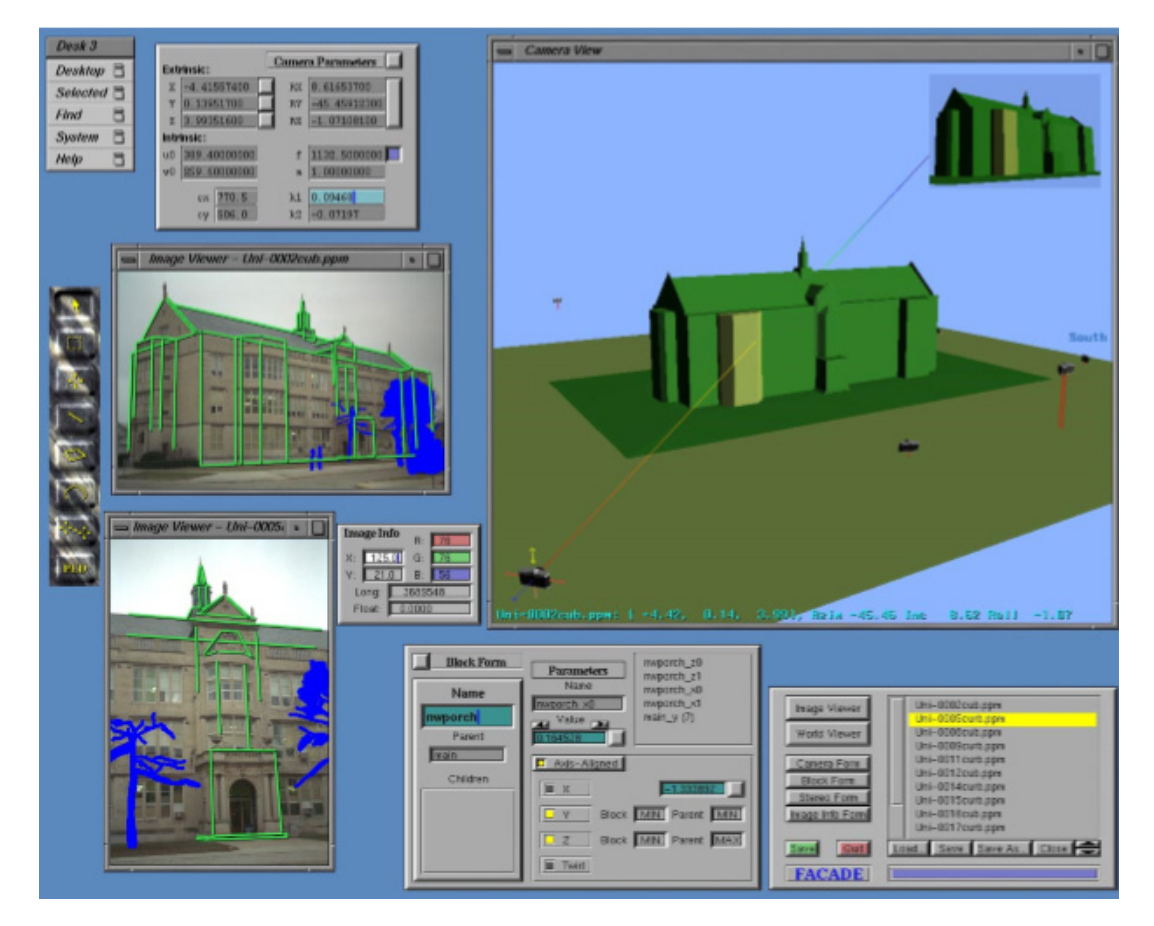

Рисунок 5. – Изображение процесса маркировки и построения геометрии здания по фотографии [5]

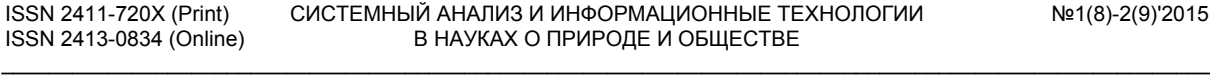

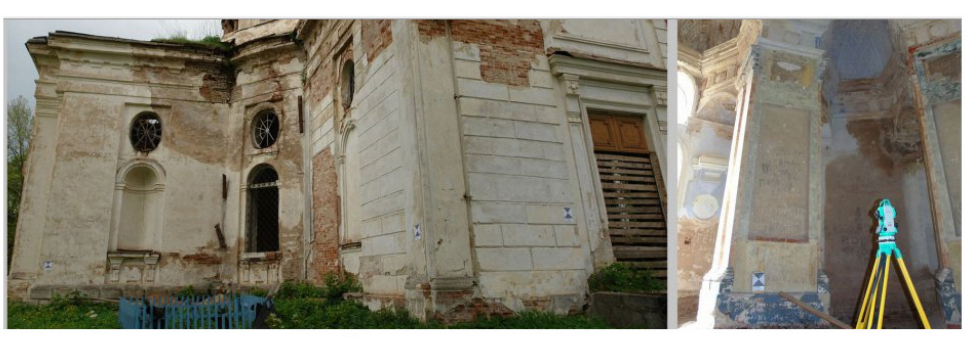

сканирование объекта с помощью лазерного сканера

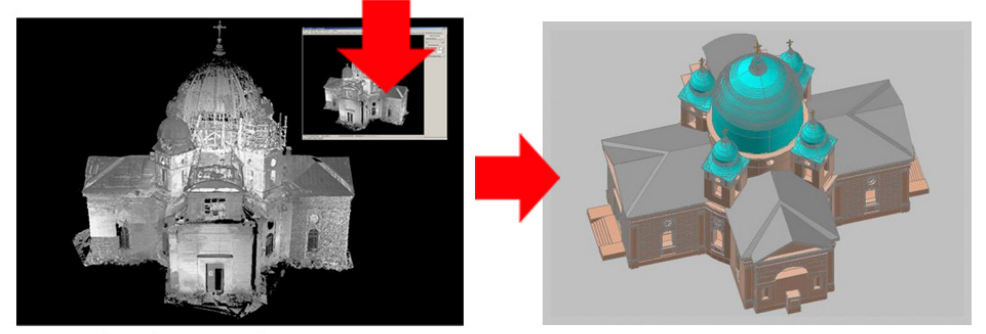

обработка "облака точек"

редактирование модели

Рисунок 6. – Изображение процесса лазерного сканирования здания и обработки модели в графическом редакторе [9]

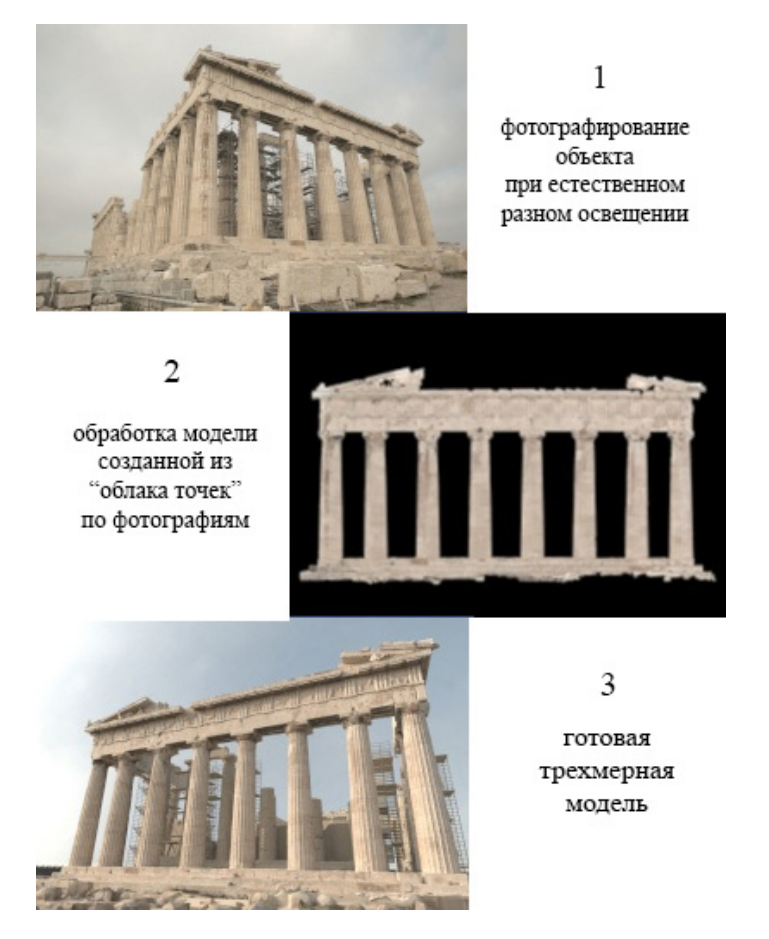

Рисунок 7. – Изображение процесса построения и визуализации Парфенона с применением метода, обрабатывающего фотографии, сделанные при разном естественном освещении [9]

№1(8)-2(9)'2015 СИСТЕМНЫЙ АНАЛИЗ И ИНФОРМАЦИОННЫЕ ТЕХНОЛОГИИ В НАУКАХ О ПРИРОДЕ И ОБЩЕСТВЕ

ISSN 2411-720X (Print) ISSN 2413-0834 (Online)

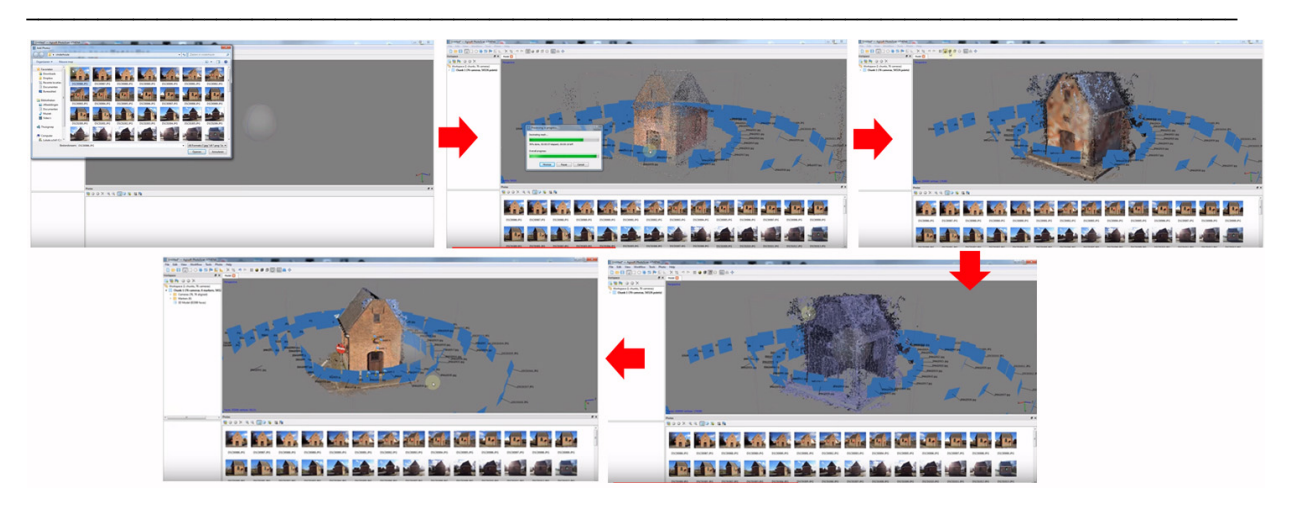

Рисунок 8. – Изображение процесса визуализации архитектурного объекта в графическом редакторе Agisoft, использующем для построения фотограмметрию [8]

# *Список литературы*

- 1. Марков Б.Г. Автоматизация геометрического моделирования утраченных памятников архитектуры по иконографическим материалам: дисс. канд. техн. наук: 05.13.16 / Петрозаводский государственный университет. – Петрозаводск, 2000. – 146 с.
- 2. Рачкина Н.Г. Геометрическое обеспечение компьютерной реконструкции архитектурной фотоперспективы: дисс. канд. техн. наук: 05.01.01 / Московский государственный авиационный институт (технический университет). – М., 2000. – 159 с.
- 3. Марков Б.Г., Марков О.Б., Борисов А.Ю. Особенности геометрического моделирования утраченных памятников архитектуры / Ученые записки Петрозаводского государственного университета. – 2013. –  $N_28. - C. 88 - 92.$
- 4. Крейдун Ю.А., Жилин С.И., Васильев А.А. Построение пространственных моделей утраченных архитектурных памятников по одиночным изображениям / Ползуновский вестник. – 2004. –  $N_2$ 3. – С. 83 – 88.
- 5. Debevec P.E. Modeling and Rendering Architecture from Photographs. Doctoral dissertation. University of California at Berkeley. 1996.
- 6. About Canoma // CANOMA. Quickly create realistic 3D models from photographs: canoma.com URL: http://www.canoma.com/ (20.06.15).
- 7. 3D сканирование объектов и трехмерное моделирование // Клона: klona.ua URL: http://klona.ua/3d-skanirovanie.html (25.06.15).
- 8. Agisoft: agisoft.com URL: http://www.agisoft.com/ (28.06.15).
- 9. ScanIMAGER миллиарды точек в одном окне // ScanIMAGER Professional: scanimager.ru URL: http://www.scanimager.ru/ (19.06.15).
- 10. Estimating Surface Reflectance Properties of a Complex Scene under Captured Natural Illumination // USC Institute for Creative Technologies: gl.ict.usc.edu URL: http:// gl.ict.usc.edu/Research/reflectance/ (15.06.15).
- 11. Thi Porter S., Roussel M., Soressi M. A Simple Photogrammetry Rig for the Reliable Creation of 3D Artifact Models in the Field. Advances in Archaeological Pactice, 2016,  $4(1)$ ,  $71-86$ doi:10.7183/2326-3768.4.1.71

# *References (transliteration)*

- 1. Markov B.G. Avtomatizacija geometricheskogo modelirovanija utrachennyh pamjatnikov arhitektury po ikonograficheskim materialam [Automation of the lost architectural monuments geometric modeling with iconographic materials]: diss. kand. tehn. nauk: 05.13.16 / Petrozavodskij gosudarstvennyj universitet. – Petrozavodsk, 2000. – 146 p.
- 2. Rachkina N.G. Geometricheskoe obespechenie komp'juternoj rekonstrukcii arhitekturnoj fotoperspektivy [Geometric support of the architectural photoperfect computer reconstruction]: diss. kand. tehn. nauk: 05.01.01 / Moskovskij gosudarstvennyj aviacionnyj institut (tehnicheskij universitet). – M., 2000. – 159 p.
- 3. Markov B.G., Markov O.B., Borisov A.Ju. Osobennosti geometricheskogo modelirovanija utrachennyh pamjatnikov arhitektury [Features of the lost architectural monuments geometric modeling] / Uchenye zapiski Petrozavodskogo gosudarstvennogo universiteta. – 2013. – no.8. – pp. 88 – 92.
- 4. Krejdun Ju.A., Zhilin S.I., Vasil'ev A.A. Postroenie prostranstvennyh modelej utrachennyh arhitekturnyh pamjatnikov po odinochnym izobrazhenijam [The spatial models of the lost architectural monuments

\_\_\_\_\_\_\_\_\_\_\_\_\_\_\_\_\_\_\_\_\_\_\_\_\_\_\_\_\_\_\_\_\_\_\_\_\_\_\_\_\_\_\_\_\_\_\_\_\_\_\_\_\_\_\_\_\_\_\_\_\_\_\_\_\_\_\_\_\_\_\_\_\_\_\_\_\_\_\_\_\_\_\_\_\_\_\_\_\_\_\_\_\_\_\_\_\_\_\_\_\_\_

building with single images] / Polzunovskij vestnik. – 2004. – no.3. – pp. 83 – 88.

- 5. Debevec P.E. Modeling and Rendering Architecture from Photographs. Doctoral dissertation. University of California at Berkeley.1996.
- 6. About Canoma // CANOMA. Quickly create realistic 3D models from photographs: canoma.com URL: http://www.canoma.com/ (20.06.15).
- 7. 3D skanirovanie ob"ektov i trehmernoe modelirovanie [3D scanning and modeling] // Klona: klona.ua URL: http://klona.ua/3dskanirovanie.html (25.06.15).
- 8. Agisoft: agisoft.com URL: http:// www.agisoft.com/ (28.06.15).
- 9. ScanIMAGER milliardi tochek v odnom okne [ScanIMAGER – a milliard of points in a single window] // ScanIMAGER Professional: scanimager.ru URL: http:// www.scanimager.ru/ (19.06.15).
- 10. Estimating Surface Reflectance Properties of a Complex Scene under Captured Natural Illumination // USC Institute for Creative Technologies: gl.ict.usc.edu URL: http://gl.ict.usc.edu/Research/reflectance/  $(15.06.15).$
- 11. Thi Porter S., Roussel M., Soressi M. A Simple Photogrammetry Rig for the Reliable Creation of 3D Artifact Models in the Field. Advances in Archaeological Pactice,  $2016$ , no.4(1),  $71 -$ 86 doi:10.7183/2326-3768.4.1.71

*Руденко М.П. «Способи віртуальної реконструкції пам'ятників архітектури». Процес створення віртуальної реконструкції архітектурного середовища уявляє собою не тільки науковий, а й культурний інтерес, бо віртуальна реконструкція втрачених пам'ятників архітектури – це внесок у культурну та історичну спадщину суспільства. У статті розглядаються та аналізуються основні способи геометричної побудови частково або повністю втрачених пам'ятників архітектури для їхньої віртуальної реконструкції. Виділено наступні способи побудови об'єкта: способи, що використовують для побудови проективну геометрію, способи, що використовують для побудови геометричні примітиви і способи, що використовують для побудови моделювання з «хмари точок». Проводиться системний аналіз кожного способу побудови об'єкта. Виявляються їхні основні переваги та недоліки при створенні віртуальної реконструкції пам'ятника архітектури з метою вибору оптимального рішення для застосування на реальних прикладах.* 

*Ключові слова: пам'ятник архітектури, моделювання, віртуальна реконструкція, фотограмметрія, візуалізація, 3D модель.* 

*Rudenko M.P. "Techniques of the architectural monuments virtual reconstruction". The lost architectural monuments 3D reconstruction is a new brunch in a history of architecture, art, archaeology and history in general learning. Using of 3D for the lost architectural environment restoration is a big contribution to the social cultural heritage. Original look of architectural building, complex or the whole city is not always recovered because of many reasons, but the only equipment truly required for the 3D model representation is a digital hardware. Requirements to exact detail of architectural monument visualization are increased, so requirements to the ways of geometric modeling increased too. The process of creating the architectural environment virtual reconstruction is not only scientific interest, but also cultural, as virtual reconstructions of destroyed monuments – contributions to the cultural and historical heritage of the society. The article considers and analyzes the main methods of geometrical construction partly or completely lost monuments of architecture to create their virtual reconstruction. Selected methods of constructing the object: the methods that use for construction the projective geometry methods, using for construction geometric primitives and methods using building simulation from the "point cloud". A systemic analysis of each way of constructing is done. Their main advantages and disadvantages are identified in creating the monument of architecture virtual reconstruction to select the optimal solution for the application on real samples. Existing ways of the lost architectural monuments geometric modeling and virtual reconstruction do their work depending on the aim of solution, their combine would be the best solution in virtual reconstruction building.* 

*Keywords: architectural monument, modeling, virtual reconstruction, photogrammetry, visualization, 3D model.* 

> *Статья поступила в редакцию 30.06.2015 Рекомендована к публикации канд. техн. наук В.В. Карабчевским*